Linksys Adsl Modem Am300 [Manual](http://thedocs2015.ozracingcorp.com/go.php?q=Linksys Adsl Modem Am300 Manual) [>>>CLICK](http://thedocs2015.ozracingcorp.com/go.php?q=Linksys Adsl Modem Am300 Manual) HERE<<<

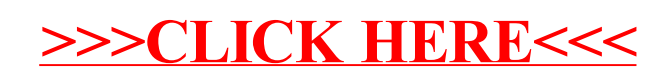